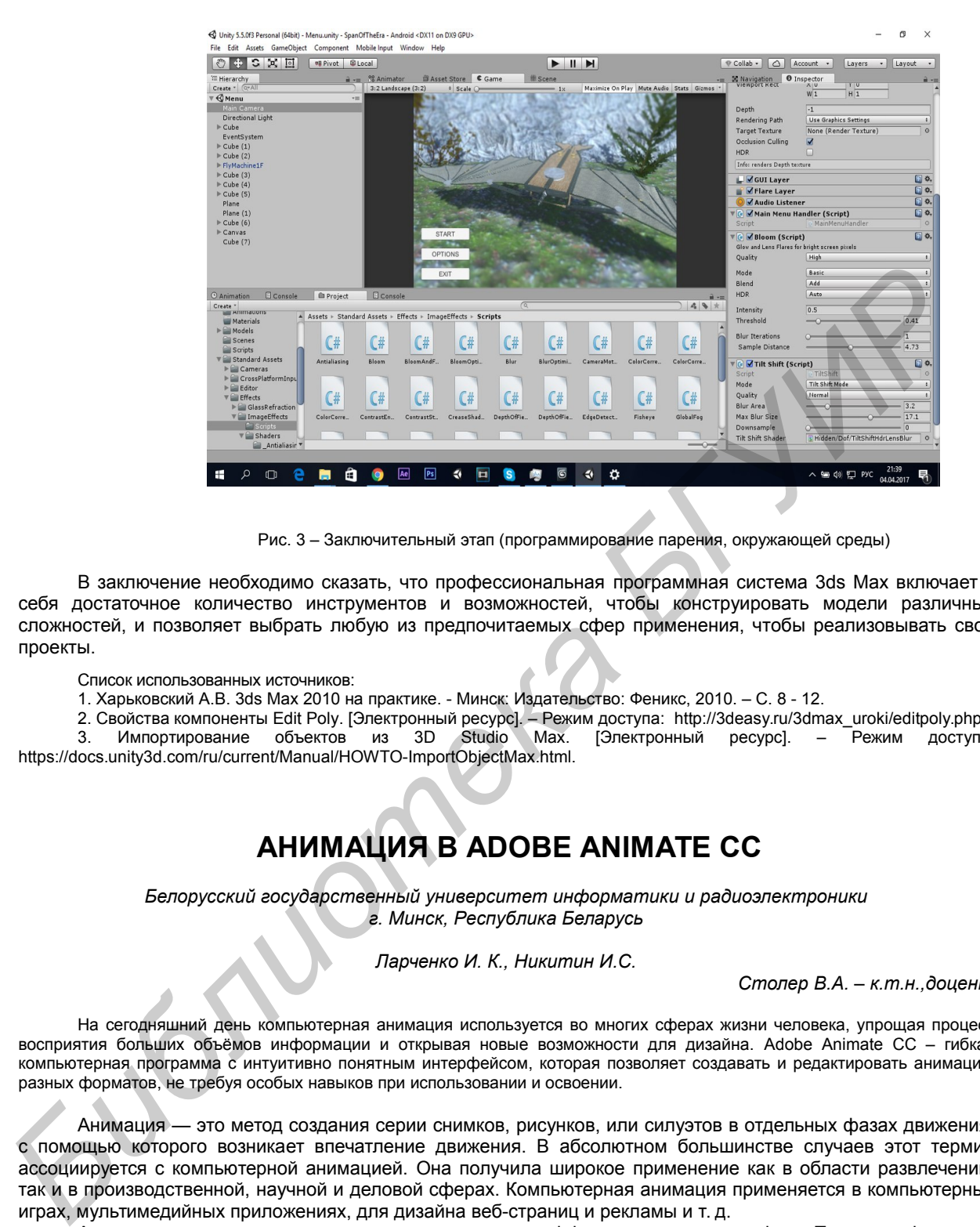

Рис. 3 – Заключительный этап (программирование парения, окружающей среды)

В заключение необходимо сказать, что профессиональная программная система 3ds Max включает в себя достаточное количество инструментов и возможностей, чтобы конструировать модели различных сложностей, и позволяет выбрать любую из предпочитаемых сфер применения, чтобы реализовывать свои проекты.

Список использованных источников:

1. Харьковский А.В. 3ds Max 2010 на практике. - Минск: Издательство: Феникс, 2010. – С. 8 - 12.

2. Свойства компоненты Edit Poly. [Электронный ресурс]. – Режим доступа: http://3deasy.ru/3dmax\_uroki/editpoly.php.

3. Импортирование объектов из 3D Studio Max. [Электронный ресурс]. – Режим доступа: https://docs.unity3d.com/ru/current/Manual/HOWTO-ImportObjectMax.html.

## **АНИМАЦИЯ В ADOBE ANIMATE CC**

*Белорусский государственный университет информатики и радиоэлектроники г. Минск, Республика Беларусь*

## *Ларченко И. К., Никитин И.С.*

*Столер В.А. – к.т.н.,доцент*

На сегодняшний день компьютерная анимация используется во многих сферах жизни человека, упрощая процесс восприятия больших объёмов информации и открывая новые возможности для дизайна. Adobe Animate CC – гибкая компьютерная программа с интуитивно понятным интерфейсом, которая позволяет создавать и редактировать анимацию разных форматов, не требуя особых навыков при использовании и освоении.

Анимация — это метод создания серии снимков, рисунков, или силуэтов в отдельных фазах движения, с помощью которого возникает впечатление движения. В абсолютном большинстве случаев этот термин ассоциируется с компьютерной анимацией. Она получила широкое применение как в области развлечений, так и в производственной, научной и деловой сферах. Компьютерная анимация применяется в компьютерных играх, мультимедийных приложениях, для дизайна веб-страниц и рекламы и т. д.

Анимация используется и для создания спецэффектов в кинематографе. Первым фильмом, содержащим ключевые сцены, синтезированные компьютером, стал «Терминатор 2: Судный день». Отдельного упоминания заслуживают шедевры мультипликации, известные по всему миру. К таким можно отнести «В поисках Немо», «Рататуй», «Ледниковый период», «Вверх», «Корпорация монстров», «Шрек» и многие другие.

В будущем цель анимации – создать реалистичную модель человека. При этом достижение или хотя бы достаточное приближение к этой цели окажет серьёзное влияние не только на киноиндустрию, но и на судебную систему, поскольку необходимо будет однозначно доказывать реальность заснятого материала [1] .

Процесс создания компьютерной анимации обеспечивают различные программы, но особый интерес среди них представляет для нас Adobe Animate CC [2]. Эта программа была ранее известна как Flash Professional и использовалась для создания простой анимации, но претерпела большие изменения и теперь

поддерживает большее количество форматов и более высокое разрешение. С помощью Adobe Animate CC можно создавать мультимедийный контент, приложения и многое другое в среде разработки на основе временной шкалы. Animate СС поддерживает такие форматы, как HTML5 Canvas и WebGL.

В Animate CC предусмотрены эффективные инструменты для создания иллюстраций, а также возможности интеграции с Adobe CreativeSync. Adobe Animate CC тесно интегрирован с уже знакомыми многим приложениями Adobe для дизайна, такими как Adobe Photoshop, Adobe Illustrator, поэтому вы сможете значительно ускорить работу и при этом сохранить все элементы и целостность проектов, импортируемых из этих приложений (рисунок 1).

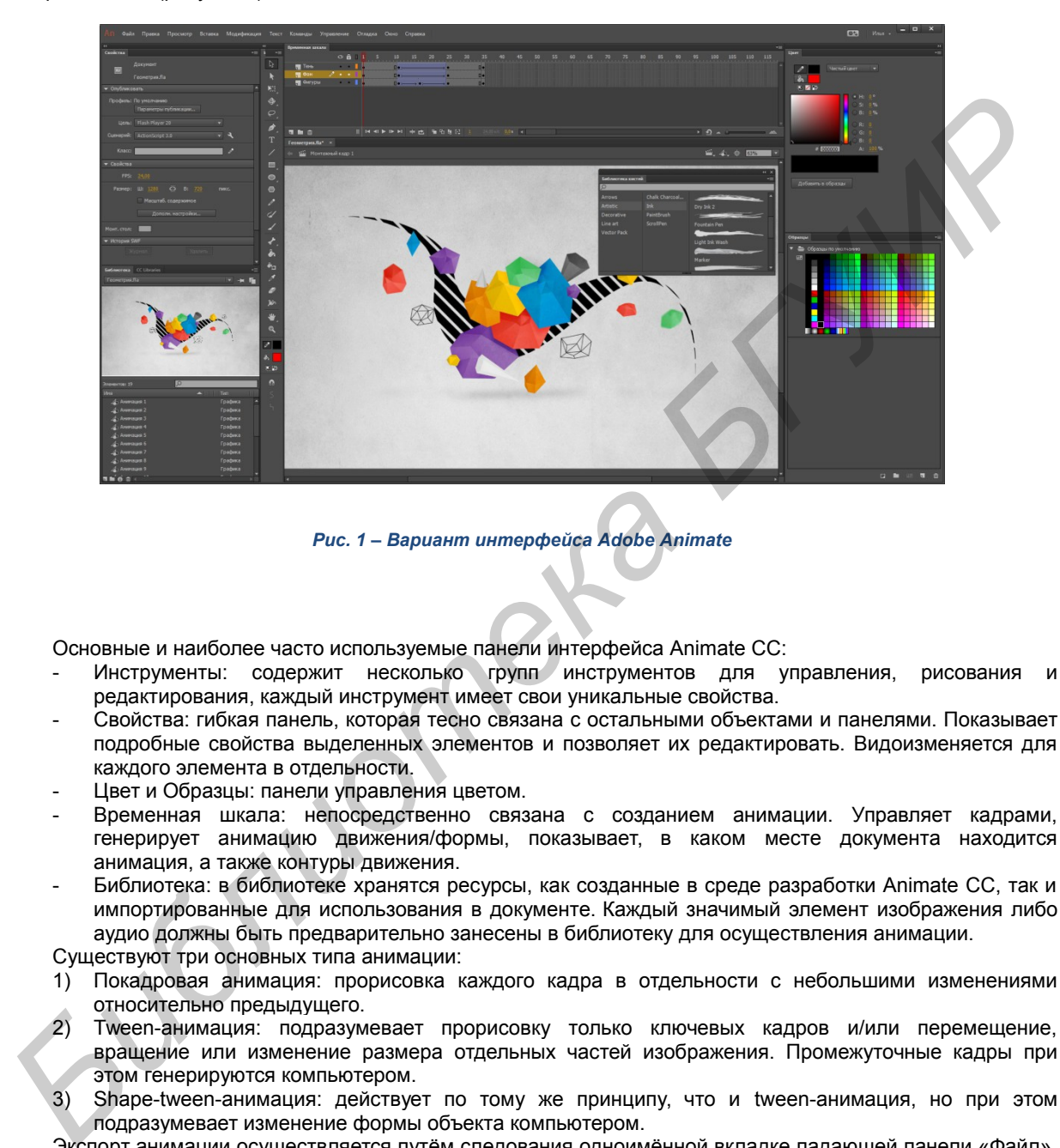

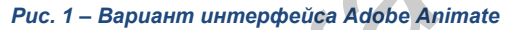

Основные и наиболее часто используемые панели интерфейса Animate CC:

- Инструменты: содержит несколько групп инструментов для управления, рисования и редактирования, каждый инструмент имеет свои уникальные свойства.
- Свойства: гибкая панель, которая тесно связана с остальными объектами и панелями. Показывает подробные свойства выделенных элементов и позволяет их редактировать. Видоизменяется для каждого элемента в отдельности.
- Цвет и Образцы: панели управления цветом.
- Временная шкала: непосредственно связана с созданием анимации. Управляет кадрами, генерирует анимацию движения/формы, показывает, в каком месте документа находится анимация, а также контуры движения.
- Библиотека: в библиотеке хранятся ресурсы, как созданные в среде разработки Animate CC, так и импортированные для использования в документе. Каждый значимый элемент изображения либо аудио должны быть предварительно занесены в библиотеку для осуществления анимации.

Существуют три основных типа анимации:

- 1) Покадровая анимация: прорисовка каждого кадра в отдельности с небольшими изменениями относительно предыдущего.
- 2) Tween-анимация: подразумевает прорисовку только ключевых кадров и/или перемещение, вращение или изменение размера отдельных частей изображения. Промежуточные кадры при этом генерируются компьютером.
- 3) Shape-tween-анимация: действует по тому же принципу, что и tween-анимация, но при этом подразумевает изменение формы объекта компьютером.

Экспорт анимации осуществляется путём следования одноимённой вкладке падающей панели «Файл». Вывод можно осуществлять в виде набора изображений (например, формата JPEG), анимации (формата GIF) либо видео (например, формат MP4). Для вывода в видео формате используется дополнительная программа Adobe Media Encoder, которая обычно поставляется в комплекте с Animate CC.

С помощью Animate СС нами созданы несколько простых и сложная реалистичная анимация горения костра, включающая в себя все вышеперечисленные типы анимации, а также несколько дополнительных эффектов и звуковое сопровождение (рисунок 2). При создании анимации мы опирались на опубликованные аниматорами студии Disney «12 основных принципов анимации», которые представляют собой краткое описание основных моментов, которые следует учитывать для достижения хорошего качества [3,4].

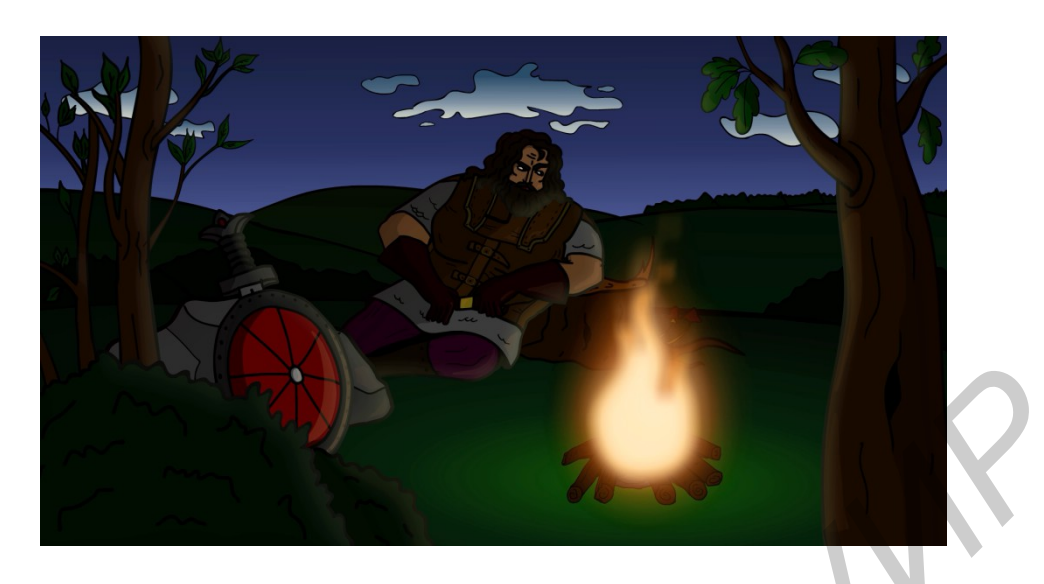

Рис. 2 - Анимация пламени, оживлённая в Animate CC

Animate CC постоянно развивается и дополняется, а создание видео и анимации высокого качества с помощью этой программы стало теперь проще, чем когда-либо, открывая при этом огромные перспективы современному дизайну.

Список использованных источников:

- 1. https://ru.wikipedia.org/wiki/Компьютерная анимация
- 2. https://www.adobe.com
- 3. https://en.wikipedia.org/wiki/12 basic principles of animation
- 4. https://www.youtube.com/watch?v=haa7n3UGyDc&list=PL-bOh8btec4CXd2ya1NmSKpi92U\_I6ZJd

## \*.STEP – УНИВЕРСАЛЬНЫЙ ФОРМАТ ХРАНЕНИЯ ТВЕРДОТЕЛЬНОЙ **3-D ГРАФИКИ**

Белорусский государственный университет информатики и радиоэлектроники г. Минск, Республика Беларусь

Данилевич В.С., Нечай Е.Г.

Киселевский О.С. - к.т.н..доиент

В развитии программных сред систем автоматизированного проектирования участвует более сотни крупных и малых фирм разработчиков. В большинстве своём они реализуют одинаковые принципы и алгоритмы создания 3D моделей. Однако формат хранения трёхмерной графики у них сильно отличается. В связи с развитием 3D-технологий и САПРа, возникла необходимость стандартизации разрешения для файлов. Решением этой проблемы стал формат \*.STEP или\* STF

В конце 1970-х годов возникла идея о том, что необходима определенная стандартизация в области обмена данными, поскольку появилось много систем САПР, использующих разные принципы генерации моделей и обмена данными с другими системами. Все геометрические моделлеры были уникальными, построенными на разных принципах. Проблема обмена данными и сохранности этих данных стала очень острой. В этой связи в кругах специалистов и учёных, занимающихся в основном машинной графикой и геометрическим моделированием, возникла соответствующая инициатива, которая была поддержана фирмами США и Западной Европы, занятыми разработками сложной, в основном, военной техники. В Комитете TC 184 ISO была создана рабочая группа для разработки стандарта, который в итоге получил название STEP.

STEP - (англ. STandardforExchangeof Product model data - стандарт обмена данными модели изделия) — совокупность стандартов ISO 10303 используемая в САПР. Позволяет описать весь жизненный цикл изделия, включая технологию изготовления и контроль качества продукции. Является основным конкурентом стандарта IGES. В последнее время вытесняет его благодаря более широким возможностям хранения информации.

Файл с расширением step представляет собой файл трехмерной модели. Он служит для интерпретации и представления промышленного продукта, а также для обмена данными, такими как механическая и электрическая схема, геометрические размеры и допуски, анализ производства с дополнительной информацией, характерной для разных отраслей промышленности, например, строительство